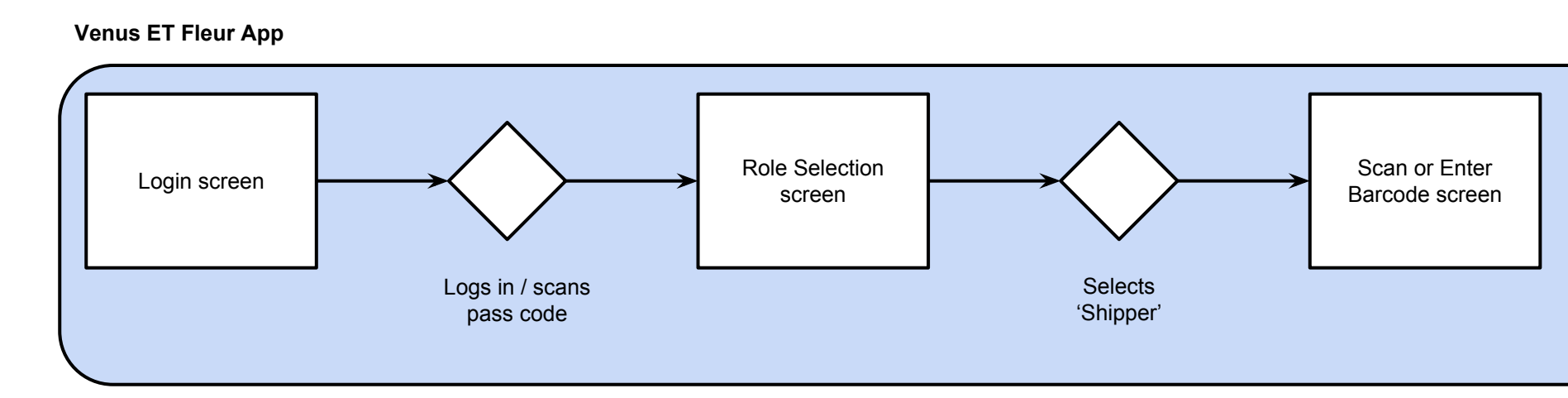

## **Packer User Flow**

**Venus ET Fleur App**

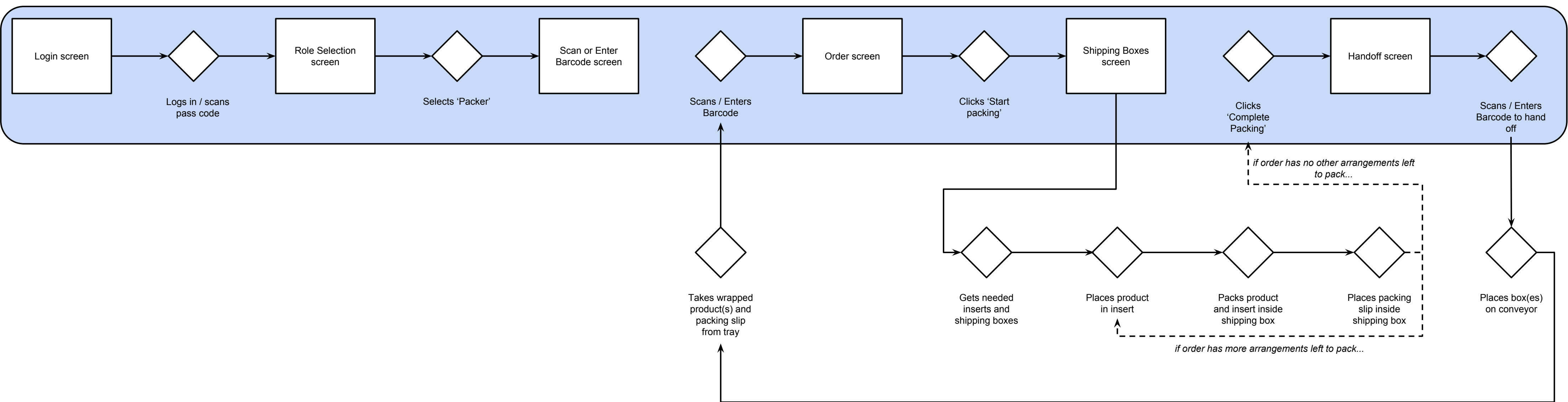

**Shipper User Flow**

## **Wrapper User Flow**

**Venus ET Fleur App**

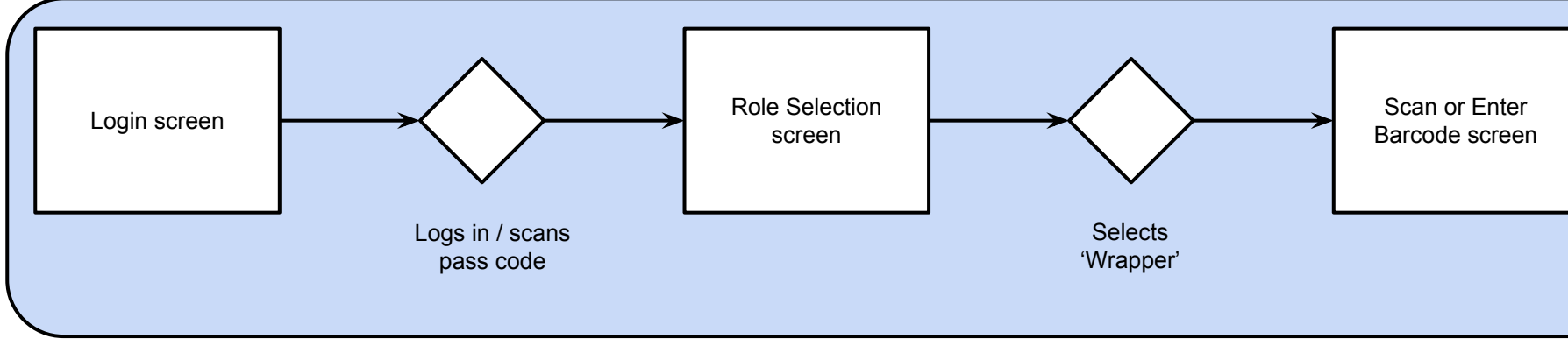

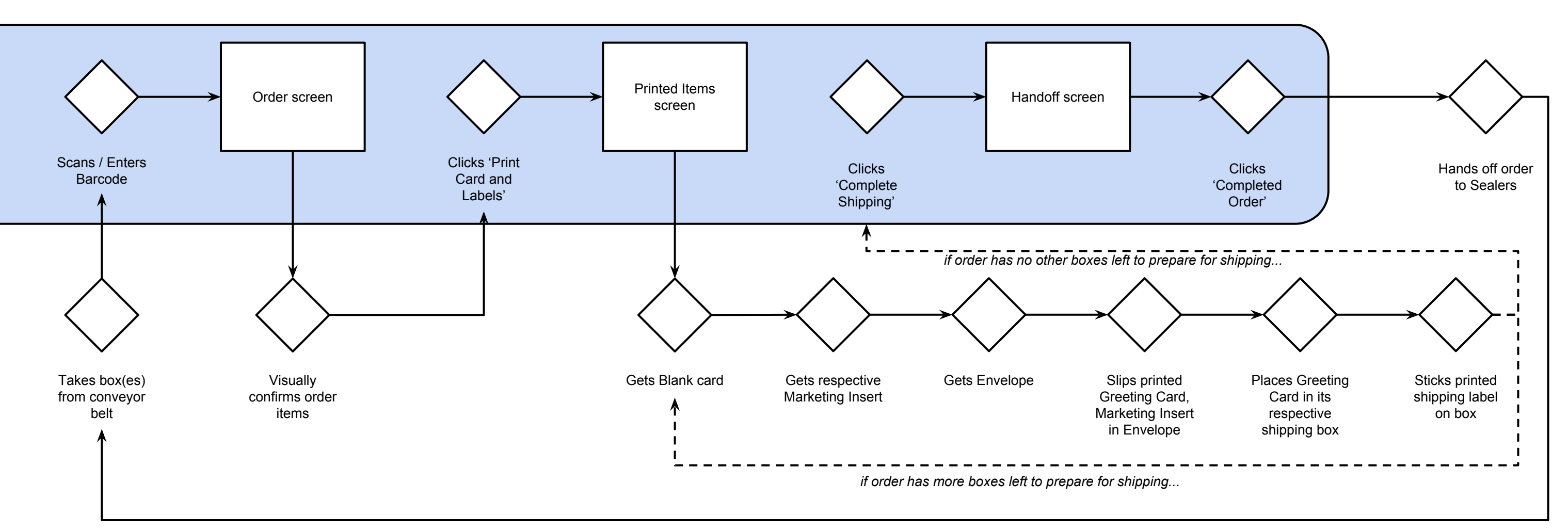

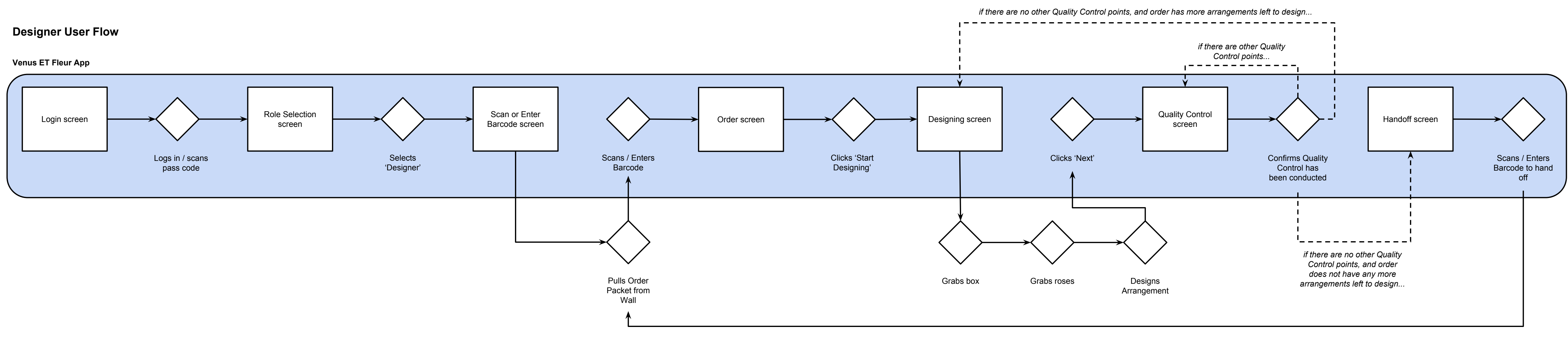

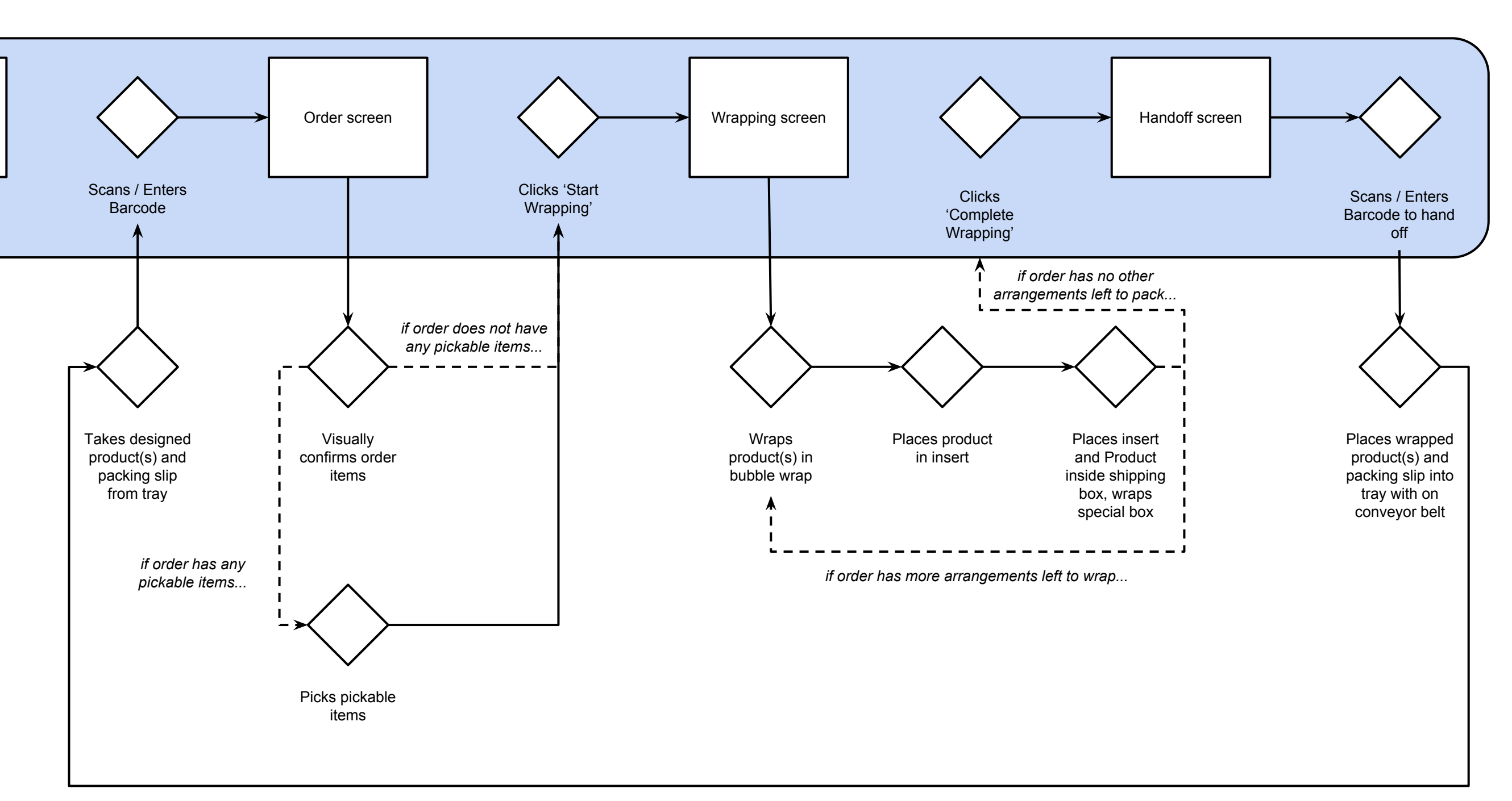

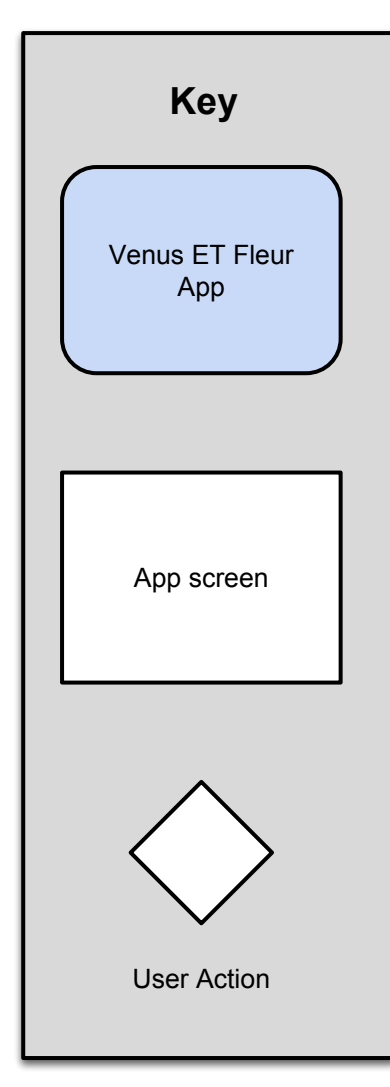

## **Proposed User Flows**